How To [Manually](http://my.inmanuals.com/document.php?q=How To Manually Backup Iphone To Icloud Ios 8) Backup Iphone To Icloud Ios 8 >[>>>CLICK](http://my.inmanuals.com/document.php?q=How To Manually Backup Iphone To Icloud Ios 8) HERE<<<

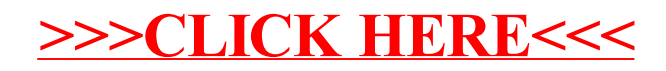